# Inf2320 Chapter 1

# 3rd November 2004

# **Exercises**

# **1.1**

**a)** Trapezoid rule:

$$
\int_0^1 \frac{1}{1+x} dx \approx (1-0)\frac{1}{2} \left[ \frac{1}{1+0} + \frac{1}{1+1} \right] = \frac{3}{4}.
$$

**b)** Exact solution:

$$
\int_0^1 \frac{1}{1+x} dx = [\ln(1+x)]_0^1 = \ln 2 = 0.6931,
$$

relative error:

$$
\frac{|\ln 2-\frac{3}{4}|}{|\ln 2|}=0.08292\ (\approx 8.2\%).
$$

**c)** Composite Trapezoid (n=2):

$$
\int_0^1 \frac{1}{1+x} dx \approx \frac{1}{2} \left[ \frac{1}{2} \frac{1}{1+0} + \frac{1}{1+0.5} + \frac{1}{2} \frac{1}{1+1} \right] = \frac{17}{24},
$$

relative error:

$$
\frac{|\ln 2 - \frac{17}{24}|}{|\ln 2|} = 0.02191 \, (\approx 2.2\%).
$$

**d)** Composite Trapezoid (n=3):

$$
\int_0^1 \frac{1}{1+x} dx \approx \frac{1}{3} \left[ \frac{1}{2} \frac{1}{1+0} + \frac{1}{1+\frac{1}{3}} + \frac{1}{1+\frac{2}{3}} + \frac{1}{2} \frac{1}{1+1} \right] = \frac{7}{10},
$$

relative error:

$$
\frac{|\ln 2-\frac{7}{10}|}{|\ln 2|}=0.00989\ (\approx 1\%).
$$

**e**) Observe that the error  $(E_h)$  divided by  $h^2$  seems to converge to (approximately) 0.0625. We want the relative error  $(E_h / \ln 2)$  to be less than  $\frac{1}{1000}$ :

$$
\frac{0.0625h^2}{\ln 2} < \frac{1}{1000} \\
\frac{1}{n^2} < \frac{\ln 2}{62.5} \\
n > 10
$$

@

 $(n$  must be an integer.)

### **1.2**

**a)** Exact values:

$$
\int_0^{\frac{1}{2}} \sin x dx = \left[ -\cos x \right]_0^{\frac{1}{2}} = 0.12242
$$

$$
\int_0^{\frac{1}{2}} \sin(5x) dx = \left[ -\frac{1}{5} \cos(5x) \right]_0^{\frac{1}{2}} = 0.36023
$$

**b)** Composite Trapezoid (n=2):

$$
\int_0^{\frac{1}{2}} \sin x dx \approx \frac{1}{4} \left[ \frac{1}{2} \sin 0 + \sin \frac{1}{4} + \frac{1}{2} \sin \frac{1}{2} \right] = 0.12178,
$$

relative error:

$$
\frac{|0.12242 - 0.12178|}{|0.12242|} = 0.00523(\approx 0.5\%).
$$

$$
\int_0^{\frac{1}{2}} \sin(5x) dx \approx \frac{1}{4} \left[ \frac{1}{2} \sin 0 + \sin \frac{5}{4} + \frac{1}{2} \sin \frac{5}{2} \right] = 0.31206,
$$

relative error:

$$
\frac{|0.36023 - 0.31206|}{|0.36023|} = 0.13372 \ (\approx 13\%).
$$

**c)** See figure 1. This figure was produced by the program **ex12 c.m**.

#### **1.3**

- **a)** Easy
- **b**) Easy (*exact* results if  $n$  is an even number).
- **c)** Easy
- **d**) Problematic:  $f(x)$  is infinite at  $x = 0$ . This means that the area of one of the tranezoids will also be infinite trapezoids will also be infinite.

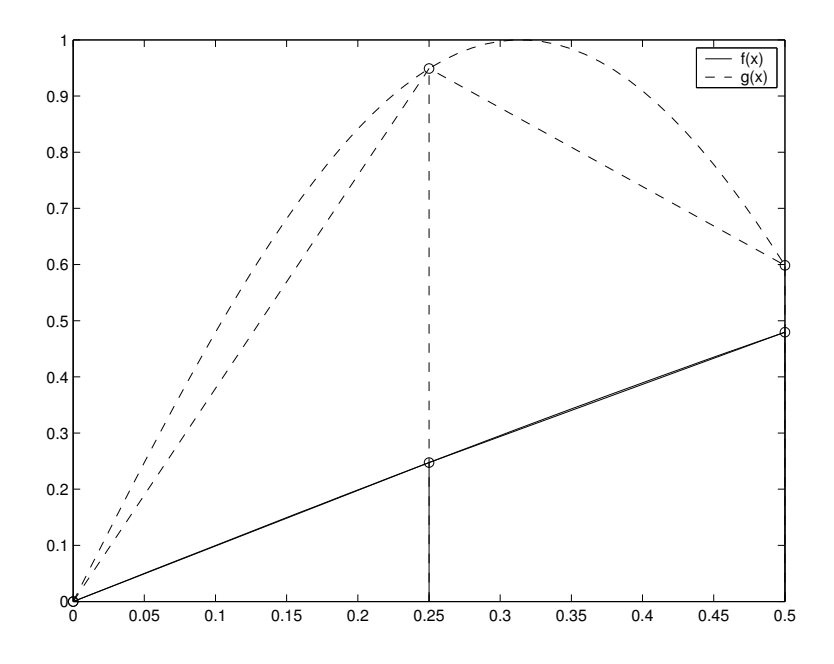

Figure 1: Exercise 1.2. For  $f(x)$  the function and the trapezoids are almost indistinguishable indicating that the error of the approximatization is low. For  $g(x)$  the tinguishable, indicating that the error of the approximatization is low. For  $g(x)$  the difference is more significant. difference is more significant.

## **1.4**

See the program **trapezoidal.m**. Using this program on the examples in exercise 1.3 we find that:

**a**)  $E/h^2 = 0.25$ **b**)  $E/h^2 = \begin{cases} 0 & n \\ 0 & n \end{cases}$ 

$$
(a) \ E/h^2 = \begin{cases} 0 & n \text{ is an even number} \\ 0.25 & n \text{ is an odd number} \end{cases}
$$

- **c**)  $E/h^2 = 0$ , note the symmetry of the function.
- **d)** The program does not work for this problem, see **1.3 d**.

# **Projects**

## **1.7**

**1.** Using the definition of the error we find that

$$
E = \left| \int_a^b f(x) \, dx - T(f, a, b) \right| = \left| \int_a^b f(x) \, dx - \int_a^b y(x) \, dx \right| = \left| \int_a^b f(x) - y(x) \, dx \right|.
$$

**2.** Using an integral inequality it follows that

$$
E=\left|\int_a^b f(x)-y(x)\,dx\right|\leq \int_a^b |f(x)-y(x)|\,dx.
$$

**3.** From equations (1.34) and (1.35):

$$
E \leq \int_a^b |f(x) - y(x)| dx \leq (b - a) \max_{a \leq x \leq b} |-y(x)|.
$$

**4.** Taylor's Theorem inply that:

$$
f(x) = f(a) + f'(a)(x - a) + f''(\xi) \frac{(x - a)^2}{2}.
$$

Trapezoid:

$$
y(x) = f(a) + \frac{f(b) - f(a)}{b - a}(x - a).
$$

That is

$$
f(x) - y(x) = f(a) + f'(a)(x - a) + f''(\xi) \frac{(x - a)^2}{2} - \left(f(a) + \frac{f(b) - f(a)}{b - a}(x - a)\right)
$$
  
= 
$$
\left[f'(a) - \frac{f(b) - f(a)}{b - a}\right](x - a) + \frac{1}{2}(x - a)^2 f''(\xi).
$$

**5.** Taylor's Theorem:

$$
f(b) = f(a) + f'(a)(b - a) + f''(\eta) \frac{(b - a)^2}{2},
$$
  

$$
\frac{f(b) - f(a)}{b - a} = f'(a) + \frac{1}{2}(b - a)f''(\eta).
$$

Apply this to the result from part 4.

**6.** An upper limit for  $|f(x) - y(x)|$ :

$$
|f(x) - y(x)| = |-\frac{1}{2}(x-a)(b-a)f''(\eta) + \frac{1}{2}(x-a)^2 f''(\xi)| \quad \text{from part 5}
$$
  
\n
$$
\leq |-\frac{1}{2}(x-a)(b-a)f''(\eta)| + |\frac{1}{2}(x-a)^2 f''(\xi)| \quad \text{triangle inequality}
$$
  
\n
$$
\leq |-\frac{1}{2}(b-a)^2 f''(\eta)| + |\frac{1}{2}(b-a)^2 f''(\xi)| \quad \text{because } (b-a) \geq (x-a)
$$
  
\n
$$
\leq |-\frac{1}{2}(b-a)^2 M| + |\frac{1}{2}(b-a)^2 M| \quad M \geq f''(\eta), M \geq f''(\xi)
$$
  
\n
$$
= M(b-a)^2.
$$

**7.** And thus an upper limit for the error is given by:

$$
E \le \int_a^b |f(x) - y(x)| \ dx \le \int_a^b M(b-a)^2 \ dx = M(b-a)^3.
$$

**8.** The composite trapezoid rule:

$$
\sum_{i=1}^{n} T(f, x_{i-1}, x_i) = \sum_{i=1}^{n} (x_i - x_{i-1}) \frac{f(x_i) + f(x_{i-1})}{2}
$$
  
= 
$$
\frac{h}{2} \sum_{i=1}^{n} f(x_i) + f(x_{i-1})
$$
  
= 
$$
\frac{h}{2} \left( \sum_{i=0}^{n-1} f(x_i) + \sum_{i=1}^{n} f(x_i) \right)
$$
  
= 
$$
h \left[ \frac{1}{2} f(x_0) + \sum_{i=1}^{n-1} f(x_i) + \frac{1}{2} f(x_n) \right]
$$
  
= 
$$
T_n.
$$

**9.** Using the triangle inequality on the definition of  $E_n$ :

$$
E_n = \left| \int_a^b f(x) dx - T_n \right| = \left| \sum_{i=1}^n \int_{x_{i-1}}^{x_i} f(x) dx - T(f, x_{i-1}, x_1) \right|
$$
  

$$
\leq \sum_{i=1}^n \left| \int_{x_{i-1}}^{x_i} f(x) dx - T(f, x_{i-1}, x_1) \right|.
$$

**10.** Using the results from **1.7.9.** on each interval we find that:

$$
E_n \leq \sum_{i=1}^n M_i (x_i - x_{i-1})^3 \leq M \sum_{i=1}^n (x_i - x_{i-1})^3.
$$

**11.** Remember that  $nh = b - a$ :

$$
M\sum_{i=1}^{n}(x_i - x_{i-1})^3 = M\sum_{i=1}^{n}h^3 = Mnh^3 = M(b-a)h^2.
$$

- **12.** Comparing (1.33) with the results from **1.4**:
	- **a**)  $E_n/h^2 \le 1/2$ . Consistent with the result obtained in **1.4 a**).
	- **b)**  $|x|$  is not differentiable at  $x = 0$ , inequality (1.33) can not be used.
	- **c**)  $E_n/h^2 \le \pi^2/6$ . Consistent with the result obtained in **1.4 c**).

#### **1.8**

**a)** Midpoint rule:

$$
\int_a^b p_0(x)dx = \int_a^b f(\frac{a-b}{2})dx = f(\frac{a-b}{2})\int_a^b dx = (b-a)f(\frac{a-b}{2}).
$$

**b**) Midpoint rule applied to  $(1.45)$ :

$$
(b-a)f(\frac{a-b}{2}) = f(\frac{1}{2}) = \frac{8}{225},
$$

relative error:

$$
\frac{|\frac{1}{24} - \frac{8}{225}|}{|\frac{1}{24}|} = \frac{11}{75} \approx 15\%).
$$

**c)** Composite midpoint rule:

$$
\int_{a}^{b} f(x)dx = \sum_{i=0}^{n-1} \int_{x_{i}}^{x_{i+1}} f(x)dx \approx \sum_{i=0}^{n-1} (x_{i+1} - x_{i}) f(\frac{x_{i+1} + x_{i}}{2}) = \sum_{i=0}^{n-1} f(x_{i+1/2}).
$$

Composite midpoint rule applied to (1.45), using n=2:

$$
\int_{a}^{b} f(x)dx \approx \frac{1}{2} \left( f(\frac{1}{4}) + f(\frac{3}{4}) \right) = 0.03980.
$$

Relative error:

$$
\frac{|\frac{1}{24} - 0.03980|}{|\frac{1}{24}|} = 0.04480 \; (\approx 5\%).
$$

- **d**) See the program **midp.m**,  $E \approx 0.008h^2$ .  $^2$ .
- **e)** Trapezoid rule:

$$
\int_0^1 f(x)dx \approx (1-0)\frac{1}{2}(f(0) + f(1)) = \frac{1}{8},
$$

relative error:

$$
\frac{|\frac{1}{24}-\frac{1}{18}|}{|\frac{1}{24}|}=\frac{1}{3}\;(\approx 33\%).
$$

**f)** Simpson's rule:

$$
\int_0^1 f(x)dx \approx \frac{(1-0)}{6} [f(0) + 4f(\frac{1}{2}) + f(1)] = \frac{19}{450},
$$

relative error:

$$
\frac{\left|\frac{1}{24} - \frac{19}{450}\right|}{\left|\frac{1}{24}\right|} = \frac{1}{75} \left(\approx 1.3\% \right)
$$

**g)** Composite Simpson's rule:

$$
\int_a^b f(x)dx = \sum_{i=1}^n \int_{x_{i-1}}^{x_i} f(x)dx \approx \sum_{i=1}^n \frac{x_{i+1} - x_i}{6} [f(x_{i-1}) + 4f(x_{i-1/2}) + f(x_i)].
$$

**h**) See the program **simprule.m**,  $E \approx 0.001h^4$ . <sup>4</sup> .

**1.** The theorem of Pythagoras applied to the triangle in figure (1.11) yields:

$$
s^{2} = (\Delta x)^{2} + (\Delta y)^{2} = (\Delta x)^{2} + (y(x + \Delta x) - y(x))^{2}.
$$

**2.** Taylor:  $y(x + \Delta x) \approx y(x) + \Delta x y'(x)$ .  $(x),$ 

$$
(\Delta x)^{2} + (y(x + \Delta x) - y(x))^{2} \approx (\Delta x)^{2} + (\Delta x)^{2} (y'(x))^{2}.
$$

**3.** In each interval: Use the distance between the endpoints as an approximation of the lenght of the graph.

$$
l(y, a, b) = \sum_{i=1}^{n} s_i \approx \sum_{i=1}^{n} \Delta x \sqrt{1 + (y'(x_i))^2}
$$

**4.** This is a Riemann sum. When  $\Delta x \rightarrow 0$  it converges towards an integral.

$$
\lim_{\Delta x \to 0} \sum_{i} \Delta x_i \sqrt{1 + (y'(x_i))^2} = \int_a^b \sqrt{1 + (y'(x_i))^2} \, dx.
$$

**5.+6.** 1/8 of a circle:

$$
y(x) = \sqrt{1 - x^2}, \ y'(x) = \frac{-x}{\sqrt{1 - x^2}},
$$
  

$$
\int_0^{\frac{\sqrt{2}}{2}} \sqrt{1 + (y'(x))^2} \, dx = \int_0^{\frac{\sqrt{2}}{2}} \sqrt{\frac{1}{1 - x^2}} \, dx = [\arcsin x]_0^{\frac{\sqrt{2}}{2}} = \frac{\pi}{4}.
$$

**7.** Run in MATLAB:

```
for n=10:10:100
(trapezoidal(0,sqrt(2)/2,'1/sqrt(1-x*x)',n)-pi/4)*2*nˆ2
end
```
- **8.** Each patch of cable:  $L = \int_0^{250} \sqrt{1 + (y'(x))} dx$  $(x))^2 dx, y'(x)$  $(x) = 0.006x.$  $.006x.$
- **9.** Run in MATLAB:

4\*trapezoidal(0,250,'sqrt(1+(0.006\*x)ˆ2)',20) ans = 1.2999e+03

# **Programs (MATLAB)**

# **ex2 c.m**

```
% Script for making a figure of two functions
% and trapezoides with n=2.
% example: >>ex2_c
```

```
x=0:0.01:0.5;xt=0:0.25:0.5;
f=sin(x);q=sin(5*x);gt=sin(5*xt);
ft=sin(xt);
plot(x,f,x,g,'r--');legend('f(x)','g(x)');
hold on;
plot(xt,ft,xt,gt,'r--');
stem(xt,ft);stem(xt,gt,'r--');
hold off;
```
#### **trapezoidal.m**

```
function r = trapeziodal(a,b,f,n)
```

```
% Use the composite trapezoidal method, with n trapezoids,
% to compute the integral of the function f from a to b.
% example: trapezoidal(0,1,'xˆ4',12) .
```

```
f= fenchk(f);h=(b-a)/n;s=0;x=a;
for i = 1:n-1x=x+h;s=s + fewal(f,x);end
 s= 0.5* (feval(f,a) +feval(f,b)) +s;
 r = h * s;
```
#### **midp.m**

```
function r = midp(a,b,f,n)% Use the composite midpoint metod, with n points,
% to compute the integral of the function f from a to b.
\text{Example: midp}(0, 1, 'x./(4-x.*x).^2', 8)f= fenchk(f);h=(b-a)/n;x=(a+h*0.5):h:(b-h*0.5);y = f eval(f, x);r= h * sum(y(1:n));
```
### **simprule.m**

```
function r = simprule(a,b, f, n)
% Use the composite Simpson's rule, with n intervals,
% to compute the integral of the function f from a to b.
% example: simprule(0,1,'x./(4-x.*x).ˆ2',8)
     f= fcnchk(f);
    h=(b-a)/n;s=0; x=a;
    for i = 1:n-1x=x+h;s=s + 2*fewal(f,x) +4*fewal(f,x-h/2);end
     s= (feval(f,a) +feval(f,b) +4*feval(f,b-h/2)) +s;
     r = h * s / 6;
```